# Polygenic risk scores

#### Sarah Medland and Lucía Colodro Conde

sarah/2020/thursday

### What are Polygenic risk scores (PRS)?

• PRS are a quantitative measure of the cumulative genetic risk or vulnerability that an individual possesses for a trait.

• The traditional approach to calculating PRS is to construct a weighted sum of the betas (or other effect size measure) for a set of independent loci thresholded at different significance levels.

• Typically the independence is LD based (LD r2 <=.2) via clumping.

## The classics

- Wray NR, Goddard, ME, Visscher PM. Prediction of individual genetic risk to disease from genome-wide association studies. Genome Research. 2007; 7(10):1520-28.
- Evans DM, Visscher PM., Wray NR. Harnessing the information contained within genome-wide association studies to improve individual prediction of complex disease risk. Human Molecular Genetics. 2009; 18(18): 3525-3531.
- International Schizophrenia Consortium, Purcell SM, Wray NR, Stone JL, Visscher PM, O'Donovan MC, Sullivan PF, Sklar P . Common polygenic variation contributes to risk of schizophrenia and bipolar disorder. Nature. 2009; 460(7256):748-52
- Evans DM, Brion MJ, Paternoster L, Kemp JP, McMahon G, Munafò M, Whitfield JB, Medland SE, Montgomery GW; GIANT Consortium; CRP Consortium; TAG Consortium, Timpson NJ, St Pourcain B, Lawlor DA, Martin NG, Dehghan A, Hirschhorn J, Smith GD. Mining the human phenome using allelic scores that index biological intermediates. PLoS Genet. 2013,9(10):e1003919.

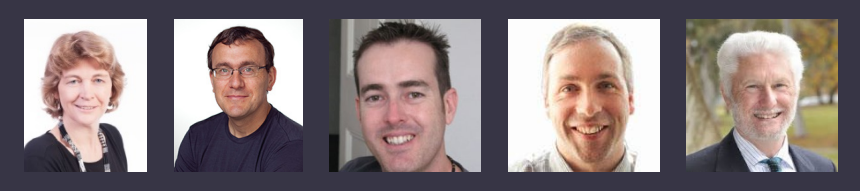

## Further reading

- Dudbridge F. Power and predictive accuracy of polygenic risk scores. PLoS Genet. 2013 Mar;9(3):e1003348. Epub 2013 Mar 21. Erratum in: PLoS Genet. 2013;9(4). (Important discussion of power)
- Wray NR, Lee SH, Mehta D, Vinkhuyzen AA, Dudbridge F, Middeldorp CM. Research review: Polygenic methods and their application to psychiatric traits. J Child Psychol Psychiatry. 2014;55(10):1068-87. (Very good concrete description of the traditional methods).
- Wray NR, Yang J, Hayes BJ, Price AL, Goddard ME, Visscher PM. Pitfalls of predicting complex traits from SNPs. Nat Rev Genet. 2013;14(7):507-15. (Very good discussion of the complexities of interpretation).
- Witte JS, Visscher PM, Wray NR. The contribution of genetic variants to disease depends on the ruler. Nat Rev Genet. 2014;15(11):765-76. (Important in the understanding of the effects of ascertainment on PRS work).
- Shah S, Bonder MJ, Marioni RE, Zhu Z, McRae AF, Zhernakova A, Harris SE, Liewald D, Henders AK, Mendelson MM, Liu C, Joehanes R, Liang L; BIOS Consortium, Levy D, Martin NG, Starr JM, Wijmenga C, Wray NR, Yang J, Montgomery GW, Franke L, Deary IJ, Visscher PM. Improving Phenotypic Prediction by Combining Genetic and Epigenetic Associations. Am J Hum Genet. 2015; 97(1):75-85. (Important for the conceptualization of polygenicity)

## Traditional approach

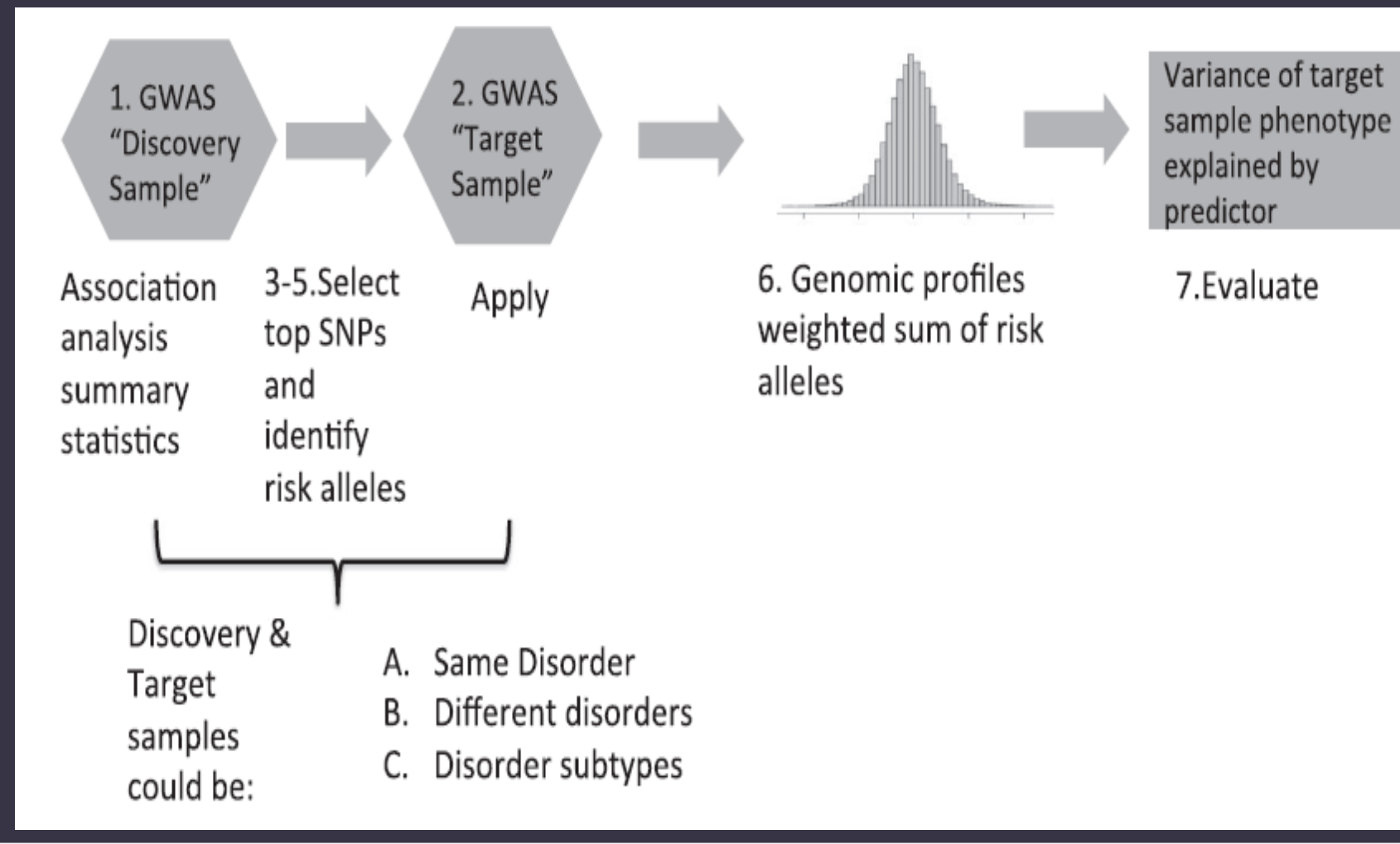

## https://sites.google.com/broadinstitute.org/ ukbbgwasresults/

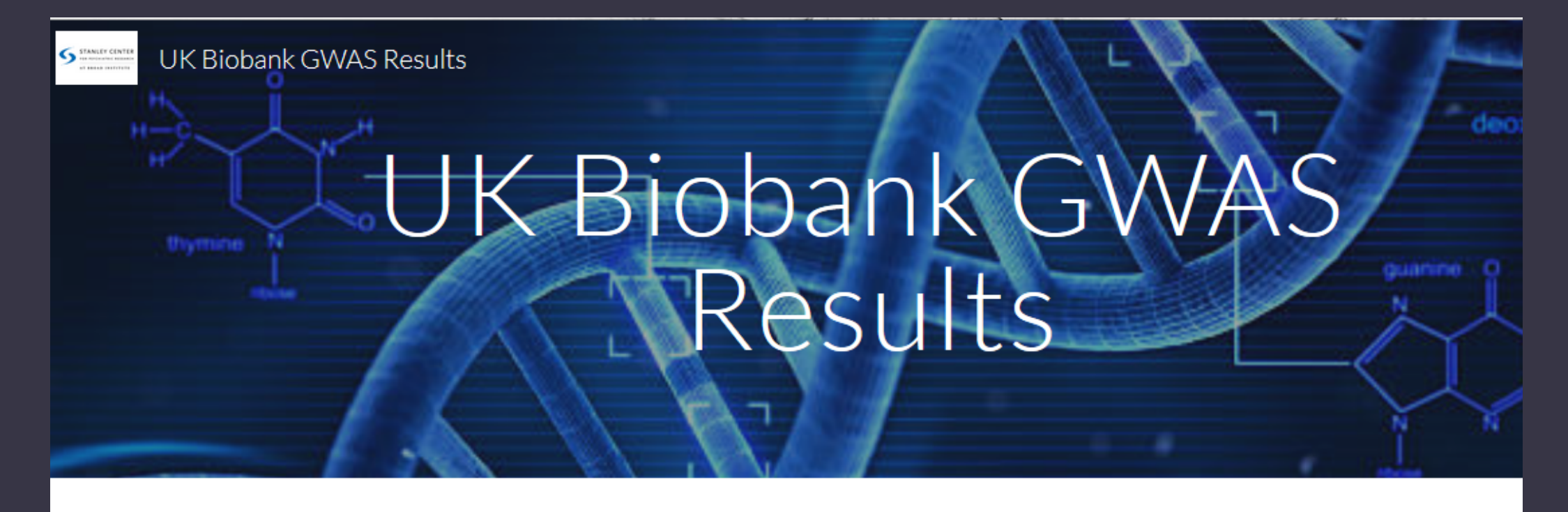

This site contains the results of the GWAS and heritability analyses conducted by the Neale Lab. Please refer to the description of these analyses here for details.

#### Traditional approach

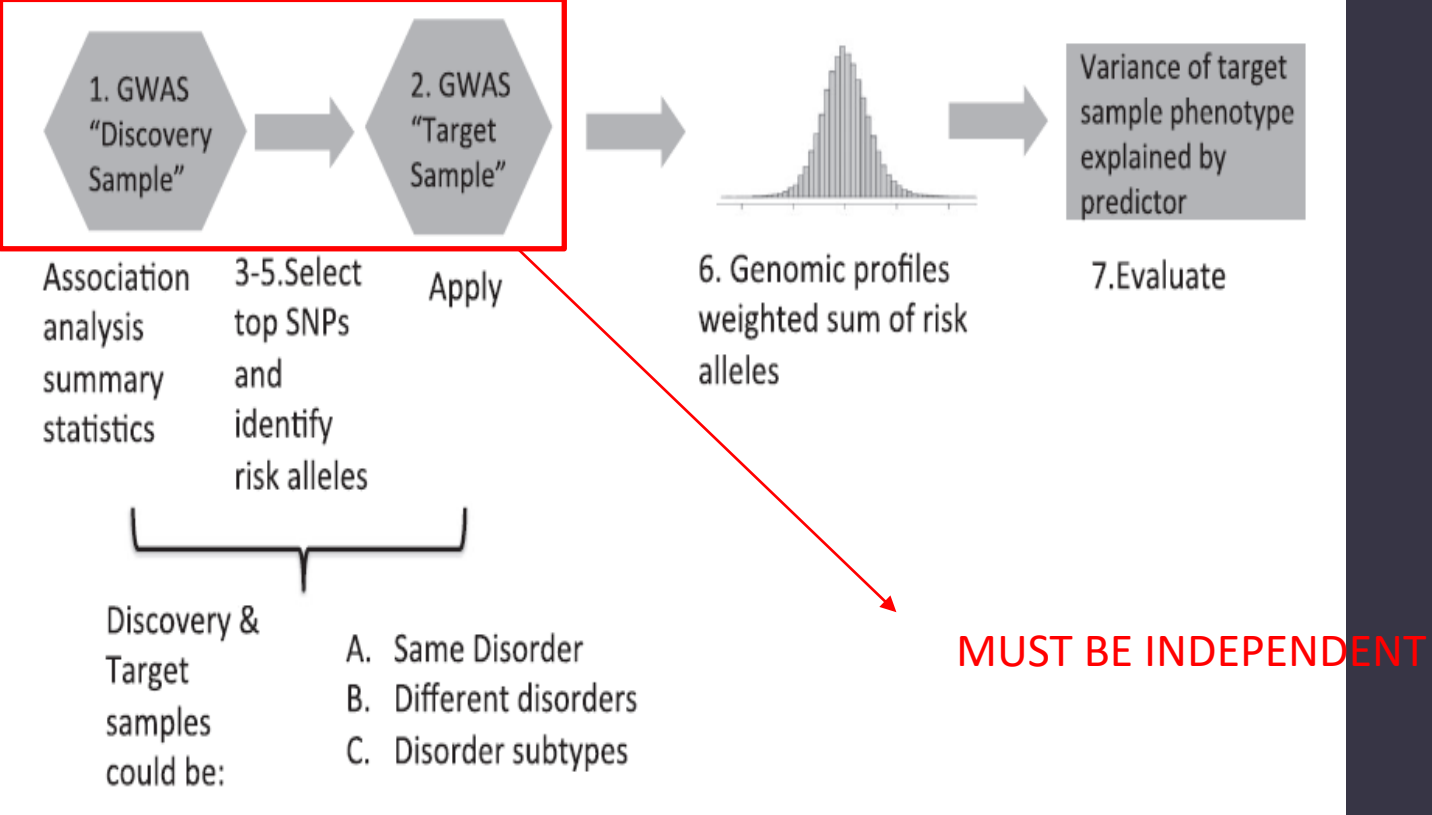

Wray et al (2014) *J Child Psychol Psychiatry*

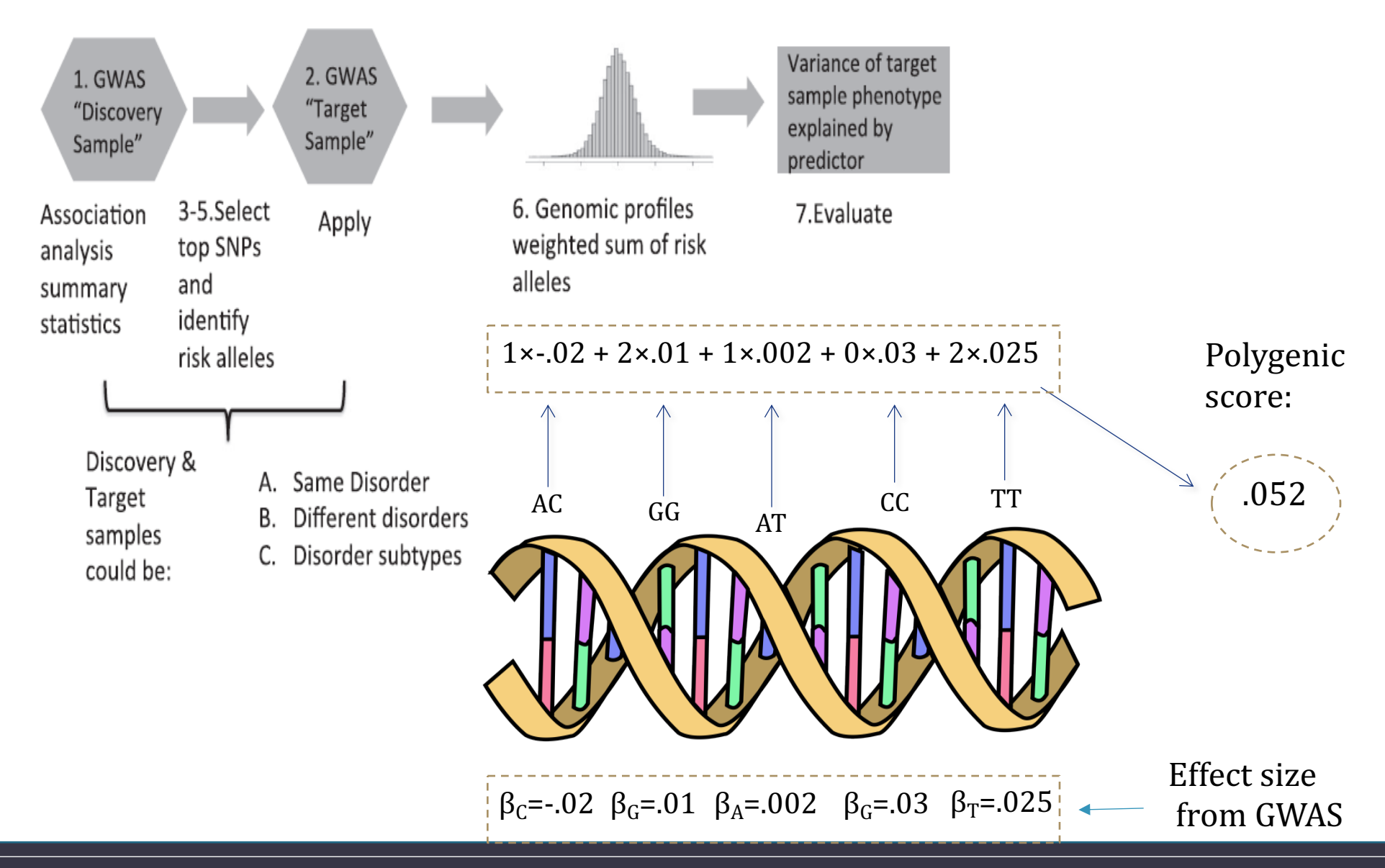

## Main uses of PRS

1) Single disorder analyses

2) Cross-disorder analysis

3) Sub-type analysis

#### Single trait analyses

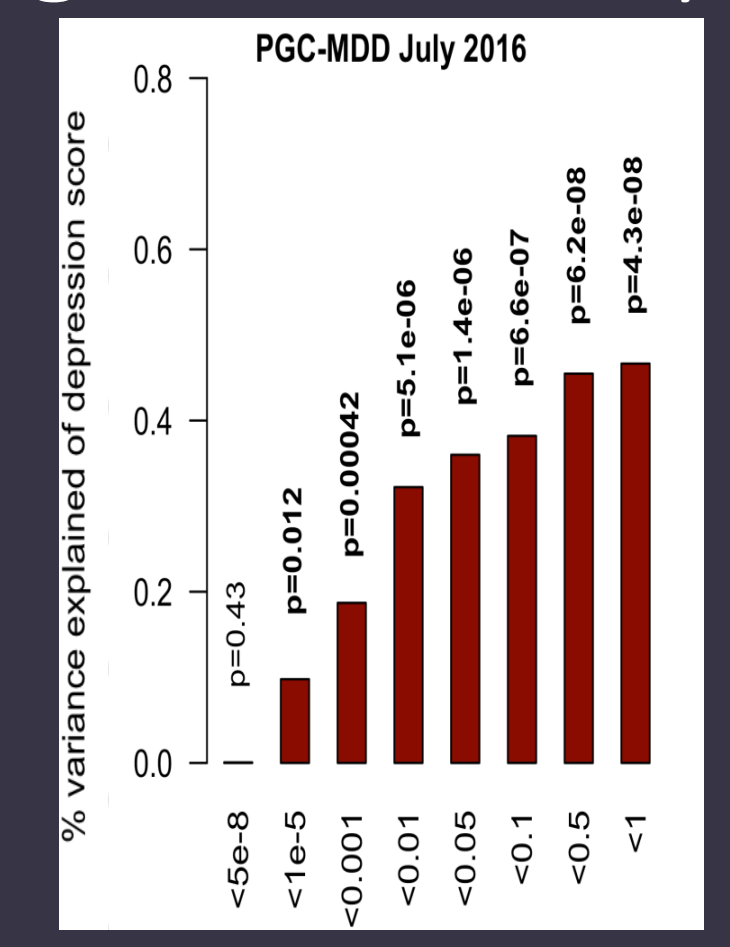

#### **OPEN**

Molecular Psychiatry (2017) 00, 1-7

www.nature.com/mp

#### **ORIGINAL ARTICLE**

A direct test of the diathesis–stress model for depression

L Colodro-Conde<sup>1,2,12</sup>, B Couvy-Duchesne<sup>1,3,12</sup>, G Zhu<sup>1</sup>, WL Coventry<sup>4</sup>, EM Byrne<sup>5</sup>, S Gordon<sup>1</sup>, MJ Wright<sup>3,6</sup>, GW Montgomery<sup>5</sup>, PAF Madden<sup>7</sup>, Major Depressive Disorder Working Group of the Psychiatric Genomics Consortium<sup>13</sup>, S Ripke<sup>89,10</sup>, LJ Eaves<sup>11</sup>, AC Heath<sup>7</sup>, NR Wray<sup>3,5</sup>, SE Medland<sup>1</sup> and NG Martin<sup>1</sup>

The diathesis-stress theory for depression states that the effects of stress on the depression risk are dependent on the diathesis or vulnerability, implying multiplicative interactive effects on the liability scale. We used polygenic risk scores for major depressive disorder (MDD) calculated from the results of the most recent analysis from the Psychiatric Genomics Consortium as a direct measure of the vulnerability for depression in a sample of 5221 individuals from 3083 families. In the same we also had measures of

#### Moderated single trait analyses

**PSLE \* PRS interaction** % variance explained of depression score 0.30  $0.25$  $=0.0076$  $0.20$  $=0.007$  $0.15$  $\circ$ ൨  $p=0.027$  $p=0.03$  $=0.083$ .088  $0.10$  $\circ$  $\circ$ 0.05  $\circledcirc$  $\odot$  $\supseteq$ ö  $0.00$  $1 - 5$  $0.05$  $5 - 8$ 0.001  $0.01$  $5.05$  $50.1$  $\sqrt{2}$ 

#### **OPEN**

Molecular Psychiatry (2017) 00, 1-7

www.nature.com/mp

#### **ORIGINAL ARTICLE**

#### A direct test of the diathesis–stress model for depression

L Colodro-Conde<sup>1,2,12</sup>, B Couvy-Duchesne<sup>1,3,12</sup>, G Zhu<sup>1</sup>, WL Coventry<sup>4</sup>, EM Byrne<sup>5</sup>, S Gordon<sup>1</sup>, MJ Wright<sup>3,6</sup>, GW Montgomery<sup>5</sup>, PAF Madden<sup>7</sup>, Major Depressive Disorder Working Group of the Psychiatric Genomics Consortium<sup>13</sup>, S Ripke<sup>89,10</sup>, LJ Eaves<sup>11</sup>, AC Heath<sup>7</sup>, NR Wray<sup>3,5</sup>, SE Medland<sup>1</sup> and NG Martin<sup>1</sup>

The diathesis-stress theory for depression states that the effects of stress on the depression risk are dependent on the diathesis or vulnerability, implying multiplicative interactive effects on the liability scale. We used polygenic risk scores for major depressive disorder (MDD) calculated from the results of the most recent analysis from the Psychiatric Genomics Consortium as a direct measure of the vulnerability for depression in a sample of 5221 individuals from 3083 families. In the same we also had measures of

#### Cross-trait analysis

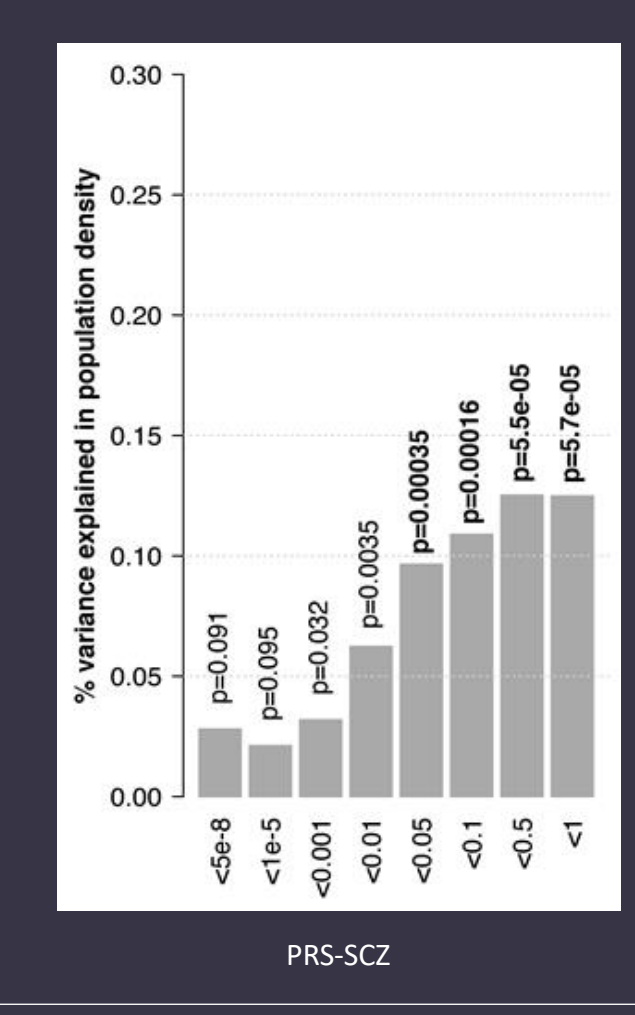

**This Issue** Views 4,143 | Citations 2 | Altmetric 119

#### **Original Investigation**

September 2018

#### **Association Between Population Density and Genetic Risk for Schizophrenia**

Lucía Colodro-Conde, PhD<sup>1</sup>; Baptiste Couvy-Duchesne, PhD<sup>1,2,3</sup>; John B. Whitfield, PhD<sup>1</sup>; et al

> Author Affiliations

JAMA Psychiatry. 2018;75(9):901-910. doi:10.1001/jamapsychiatry.2018.1581

## Sub-type analysis

#### nature<br>genetics

#### Article | Published: 26 April 2018

#### Genome-wide association analyses identify 44 risk variants and refine the genetic architecture of major depression

Naomi R. Wray<sup>®</sup>, Stephan Ripke, [...] the Major Depressive Disorder Working Group of the **Psychiatric Genomics Consortium** 

Nature Genetics 50, 668-681 (2018) | Download Citation ±

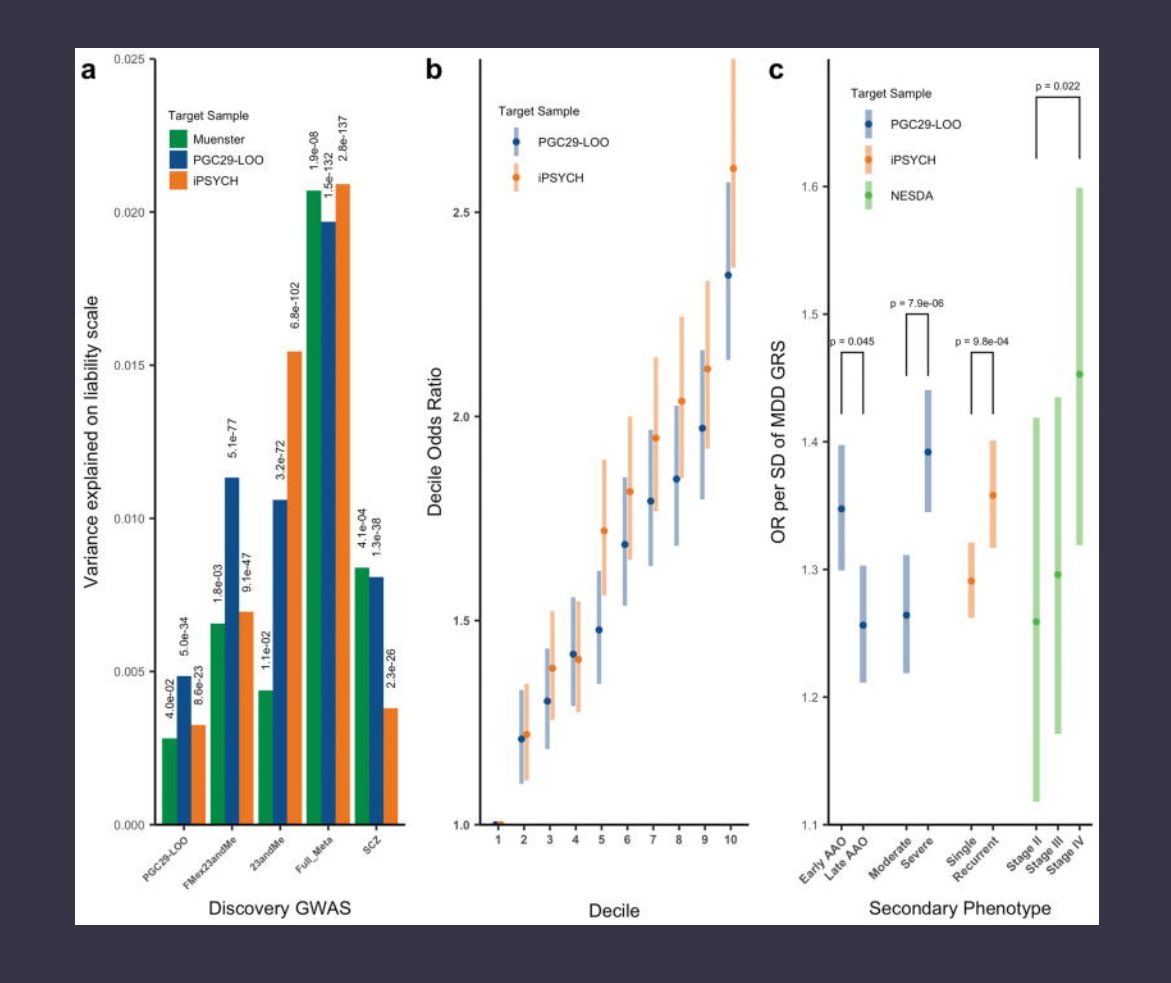

#### PRS and power

The power of the predictor is a function of the power of the GWAS in the discovery sample (due to its impact on the accuracy of the estimation of the betas).

*"I show that discouraging results in some previous studies were due to the low number of subjects studied, but a modest increase in study size would allow more successful analysis. However, I also show that, for genetics to become useful for predicting individual risk of disease, hundreds of thousands of subjects may be needed to estimate the gene effects."*

(Dudbridge, 2013)

#### PRS and power

For simple power calculations you can use a regression up to 0.5%).

As a general rule of thumb you usually want 2,000+ ped

 $\rightarrow$ R AVENGEME (https://github.com/DudbridgeLab/ave Power calculator for discovery (GWAS) sample needed to in target sample

> sampleSizeForGeneScore(targetQuantity, targetValue, nsm  $cov12 = vg1$ ,  $pi0 = 0$ , weighted = TRUE, binary = FALSI prevalence =  $0.1$ , sampling = prevalence, lambdaS =  $N/$ shrinkage = FALSE, logrisk = FALSE, alpha =  $0.05$ , r2g  $\text{corgx} = \emptyset$ ,  $\text{r2xy} = \emptyset$ , adjustedEffects = FALSE)

# Power of PRS analysis increases with GWAS sample size

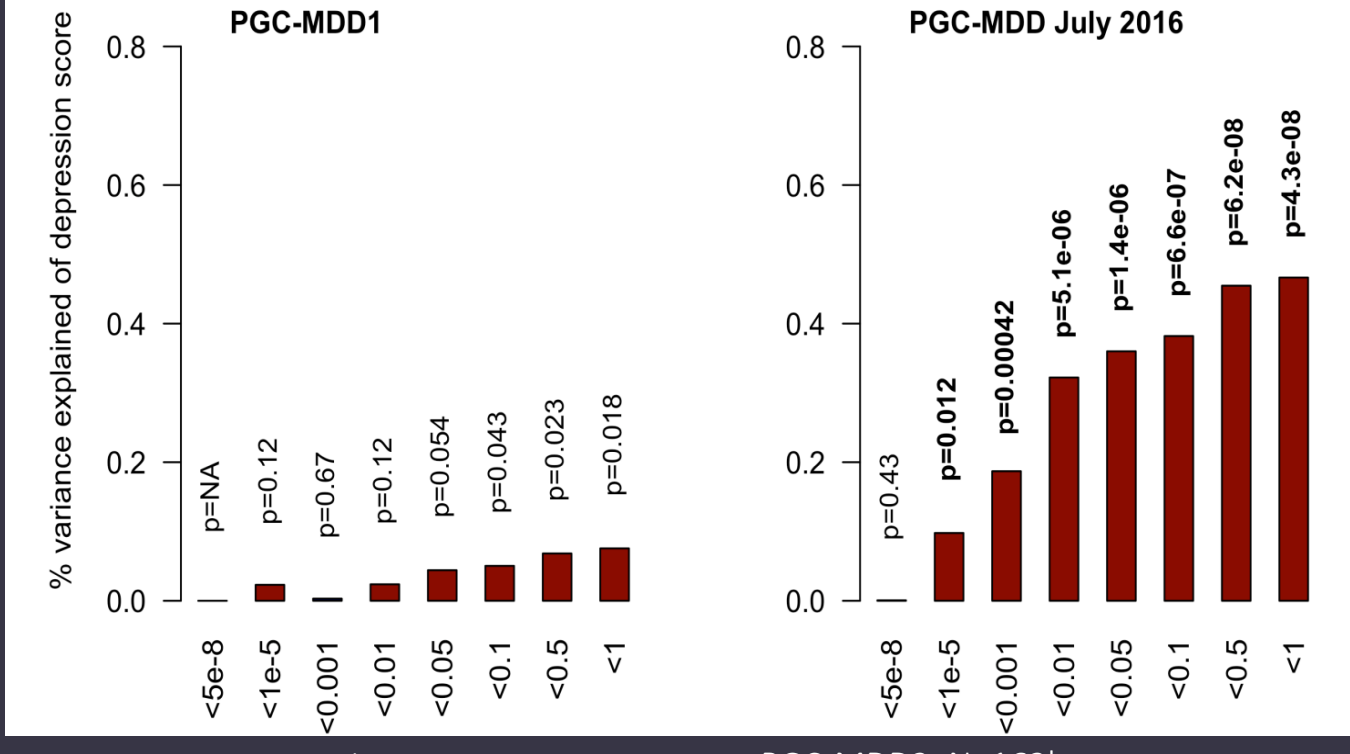

Colodro-Conde L, Couvy-Duchesne B, et al, (2017) *Molecular Psychiatry*

PGC-MDD1: N=18k max variance explained = 0.08%, p=0.018

PGC-MDD2: N=163k max variance explained =0.46%, p= 5.01e-08

# Making a PRS

## (1) GWAS summary statistics

 $\rightarrow$ From PGC results, other public domain GWAS, unpublished GWAS SNP identifier (rs number, Chr:BP ) Both Alleles (effect/reference, A1/A2)

**Effect** 

- Beta from association with continuous trait
- OR from an ordinal trait convert to log(OR)
- Z-score, MAF and N (from an N weighted meta-analysis)

p-value

(frequency of A1)

## (1) GWAS summary statistics

 $\rightarrow$ From PGC results, other public domain GWAS, unpublished GWAS

SNP identifier (rs number, Chr:BP )

Both Alleles (effect/reference, A1/A2)

**Effect** 

- Beta from association with continuous trait
- OR from an ordinal trait convert to log(OR)
- Z-score, MAF and N (from an N weighted meta-analysis)

p-value

(frequency of A1) Make sure that your target genotypes are named the same way as your discovery data!  $\rightarrow$  imputation reference and genomic build

# (2) Find SNPs in common with your local sample and QC

- Imputed data
- QC
	- $R^2$  >=0.6
	- MAF>=0.01
	- No indels
	- No ambiguous strands (\*) A/T or T/A or G/C or C/G

```
for ((i=1;i<=22;i++)do
awk '{ if ($5<=.01 & $5<=.99 & $6>=.6) print $1}' file"$i".info >> available.snps
done
```
# (\*) On ambiguous strands

T/A

GWAS chip results are expressed relative to the + or – strand of the genome reference

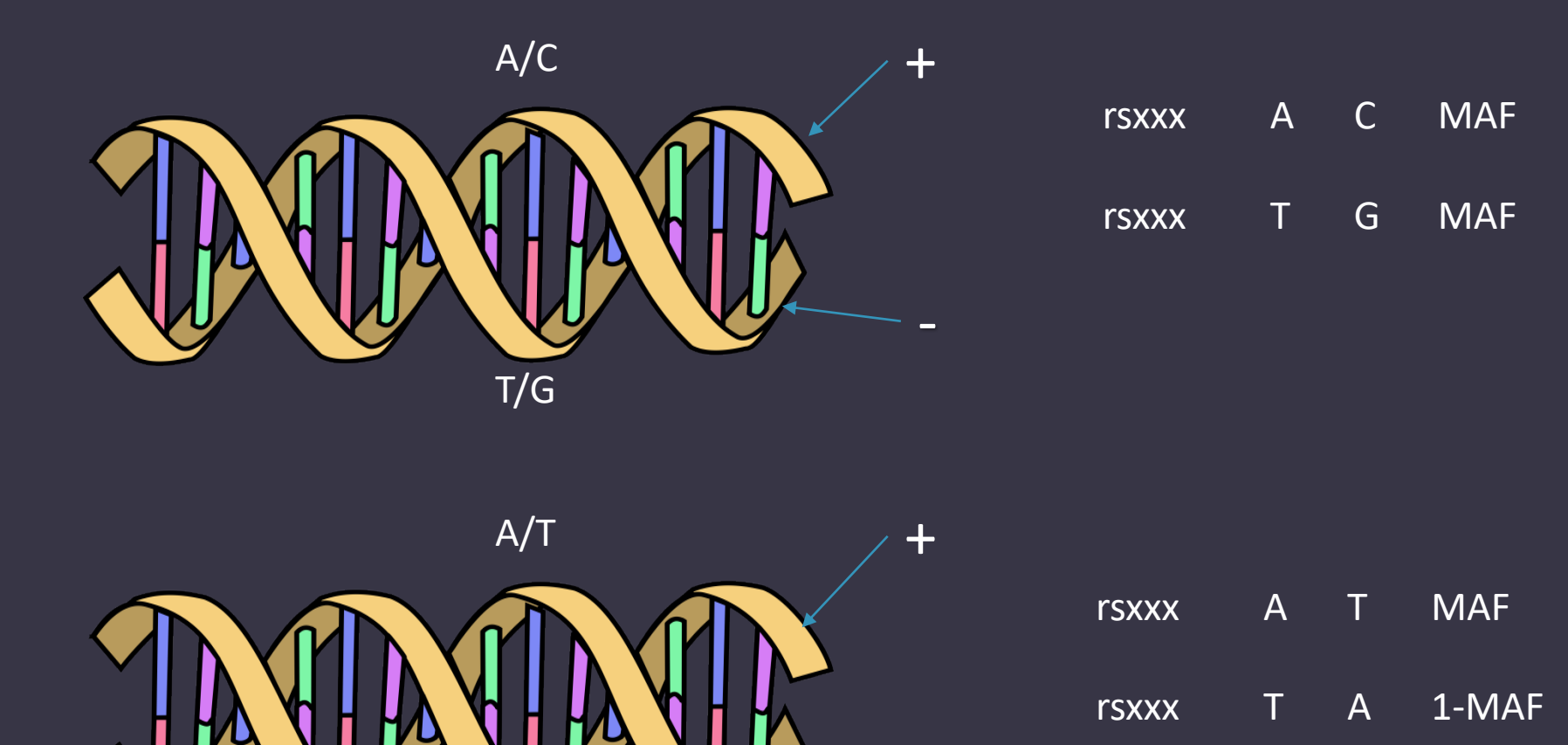

-

# (3) Clumping

• Select most associated SNP per LD region (pruning)

• Plink1.9 -- bfile Reference Panel For LD

--extract QCedListofSNPs

--clump gwasFileWithPvalue

--clump-p1 *(#Significance threshold for index SNPs)*

--clump-p2 *(#Secondary significance threshold for* 

*clumped SNPs)*

--clump-r2 *(#LD threshold for clumping)*

--clump-kb *(#Physical distance threshold for clumping)*

--out OutputName

#### (4) Calculate risk scores

The traitX"\$i".selected files will contain the lists of top independent snps. Merge the alleles, effect & P values from the discovery data onto these files.

To do a final strand check merge the alleles of the target set onto these files. If any SNPs are flagged as mismatched you will have to manual update the merged file - flip the strands (ie an A/G snp would become a T/C snp) but leave the effect as is.

Create Score files (SNP EffectAllele Effect) and P files contain (SNP Pvalue).

```
for ((i=1;i=22;i++)do
awk '{ if ($6==$8 || $6==$9 ) print $0, "match" ; if ($6!=$8 && $6!=$9 ) print $0, "mismatch"}' 
traitX."$j".merged > strandcheck.traitX."$i"
grep mismatch strandcheck.traitX*
done
```
## (4) Calculate risk scores

```
for ((i=1;i=22;i++)
```
do

plink --noweb --dosage Your\_chr"\$i".plink.dosage.gz format=1 Z --fam Your\_chr"\$i".plink.fam --score traitX."\$i".score --q-score-file traitX."\$i".P --q-scorerange p.ranges --out Your\_chr"\$i".PRS done

p.ranges S1 0.00 0.000001 S2 0.00 0.01 S3 0.00 0.10 S4 0.00 0.50 S5 0.00 1.00

# (5) Run PRS analysis –unrelated individuals

base  $\le$ - lm (ICV  $\sim$  age + sex + PC1 + PC2 +PC3 +PC4 + other-covariates, data =mydata) score1 <- Im (ICV  $\sim$  S1 + age + sex + PC1 + PC2 +PC3 +PC4 + other-covariates, data =mydata) score2 <-  $Im (ICV \approx S2 + age + sex + PC1 + PC2 + PC3 + PC4 + other-covariates, data =mydata)$ model\_base <- summary(base) model score1 <- summary(score1) model score2 <- summary(score2) model\_base\$r.squared model\_score1\$r.squared model\_score2\$r.squared anova(base,score1) anova(base,score2)

(5) Run PRS analysis, controlling for relatedness – twin pairs or small families

- You can add the PRS as a covariate on the means model in an open Mx script
- •Allows you to do multivariate PRS analyses
- •Or look at variance explained over time in longitudinal data
	- Test if the betas are equal across time points

# (5) Run PRS analysis, controlling for relatedness in large/complex cohorts

- gcta --reml
	- --mgrm-bin GRM
	- --pheno phenotypeToPredict.txt
	- --covar discreteCovariates.txt
	- --qcovar quantitativeCovariates.txt
	- --out Output
	- --reml-est-fix
	- --reml-no-constrain

Could run this analysis in a multilevel OpenMx model

# Other Methods

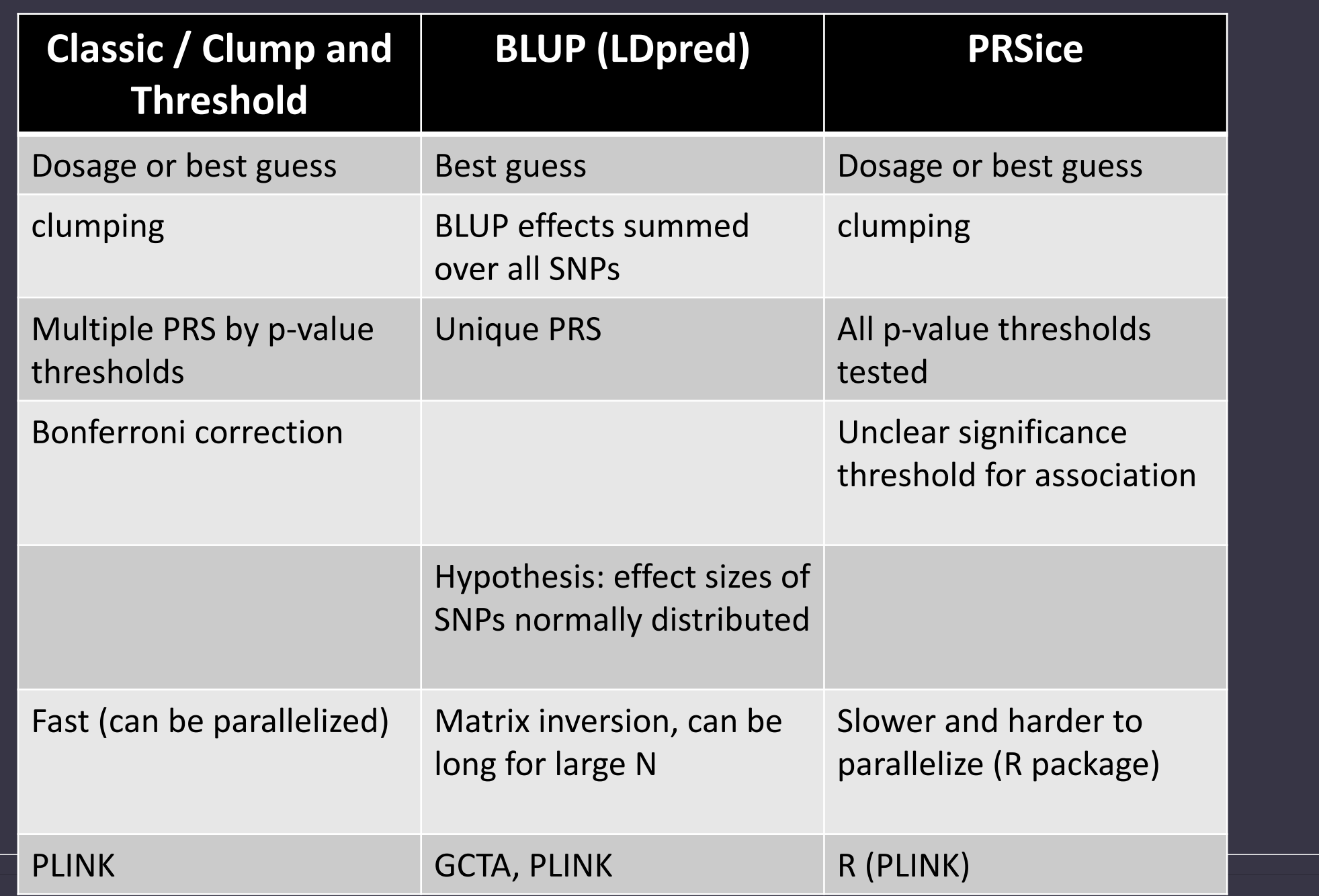

# Overlap and Overfitting

#### Q: How important is independence with Biobank size samples?

- •Perceptions that this may not matter with biobank type discovery samples when the overlap is very small
- •Impact of relatedness across the discovery and target samples is usually ignored

#### Q: How important is independence with Biobank size samples?

#### •To examine this

- GWAS were conducted for a continuous (height)
- ~340,000 individuals were extracted from the UK Biobank (app. 25331)
	- European Ancestry & Unrelated (less than 3rd degree relatedness)
	- Age, Sex and 10 PCs included as covariates
	- A set of 35,000 individuals held out to ensure independence of the target sample

#### Q: How important is independence with Biobank size samples?

- Discovery GWAS were clumped and PRS were calculated
- PRS analyses were conducted using target samples
	- of 2,000, 5,000 or 10,000 individuals randomly drawn from the hold-out sample (of 35,000)
	- 1,000 replicates
	- 4 PRS thresholds:
		- *0.00 0.0001*
	- Age, Sex and 10 PCs included as covariates
- To examine overfitting the target samples were spiked with
	- 5, 10, 50, 100 or 200 overlapping individuals
	- 5, 10, 50, 100 or 200  $1<sup>st</sup>$  degree relatives

#### A: Variance explained

• PRS analyses in independent samples explained a median of 11.6% of variance

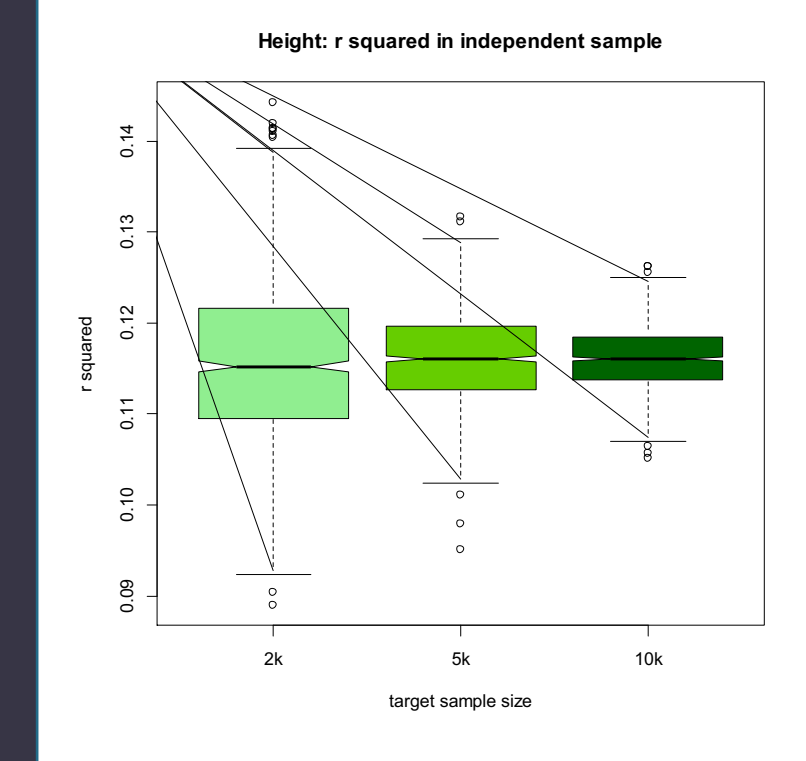

• Yes – as expected there is bias in the estimate of variance explained and the p values

•Pattern of results the same across all Ns

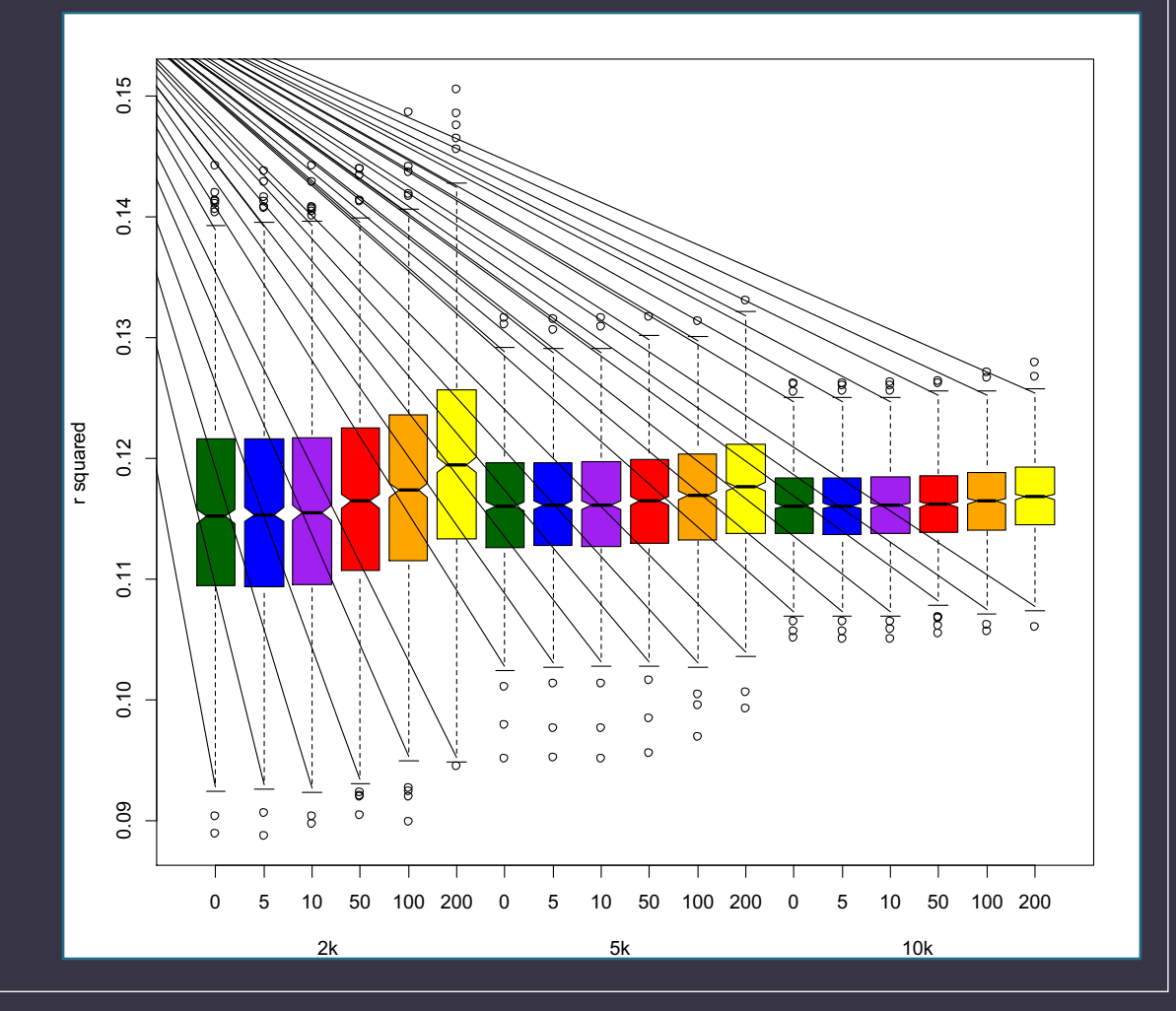

#### •Inflation present

- Extent is a function of the % overlap in the target sample
	- Confirms the cautions of Wray et al 2013 apply to biobank sized discovery samples
- With 5 overlapping people in a target sample of 10k there was significant inflation
	-

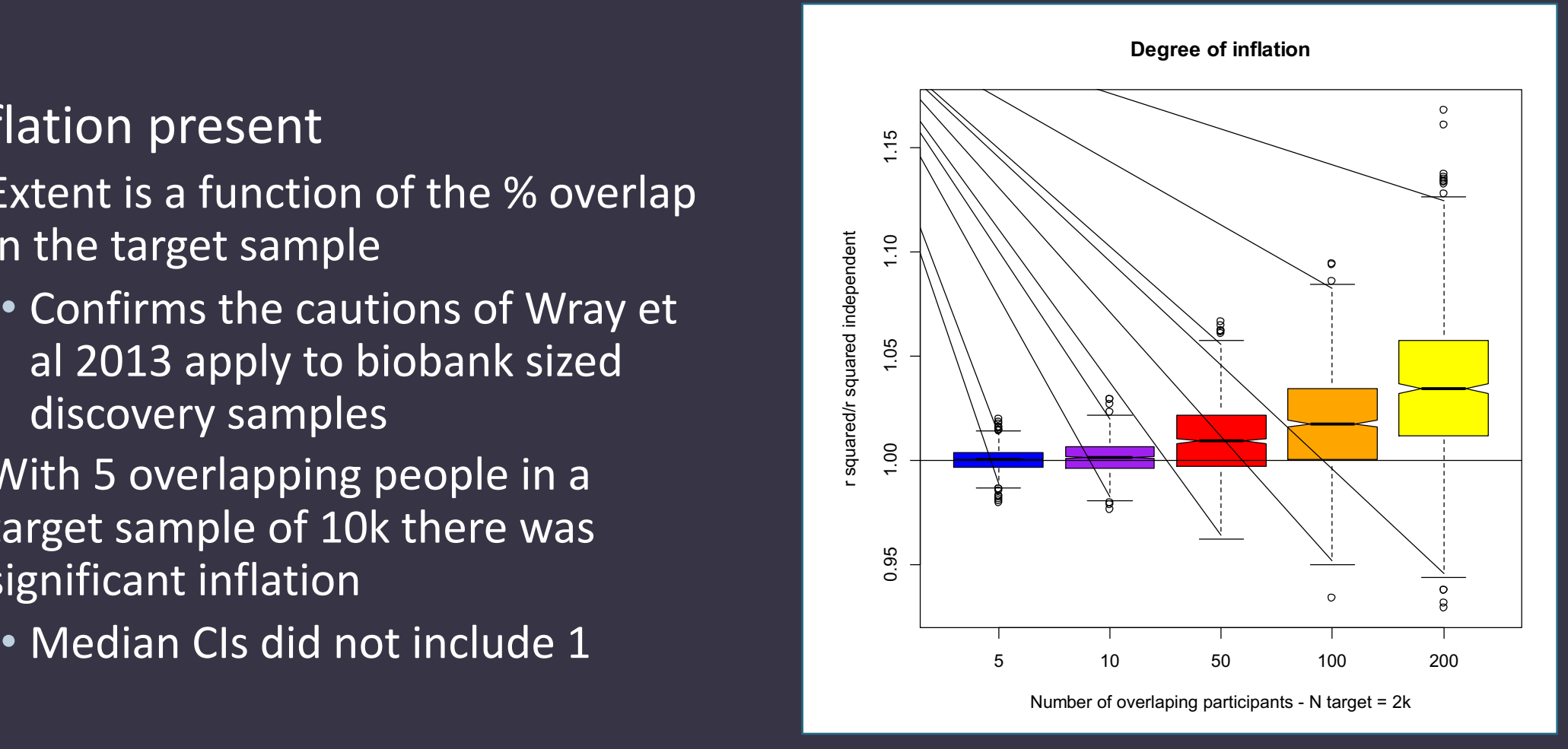

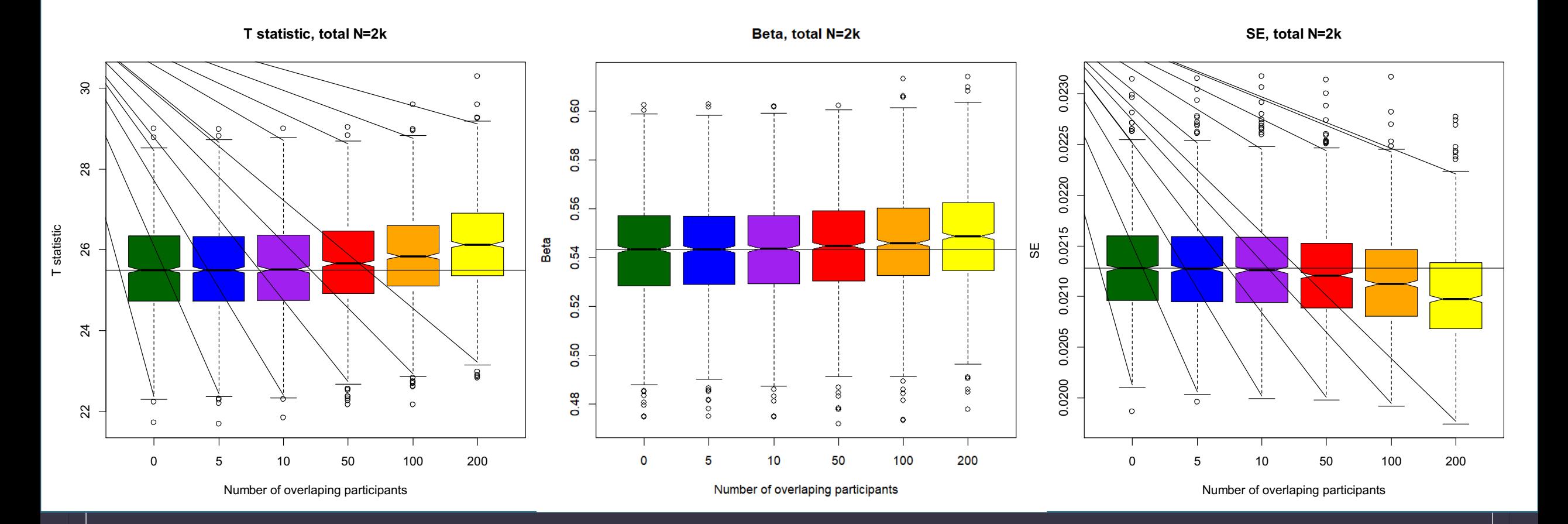

#### •Inflation also present

- In binary phenotypes
	- Even if the overlap is limited to only controls or only cases

• Expect that inflation will be worse for quantitative traits if overlap is restricted to the tails of the distribution

• (Not tested)

#### A: Impact of First Degree Relatives

#### •Inflation present

• Proportional to the  $h^2$  and the extent of overlap in the target sample (% of N)

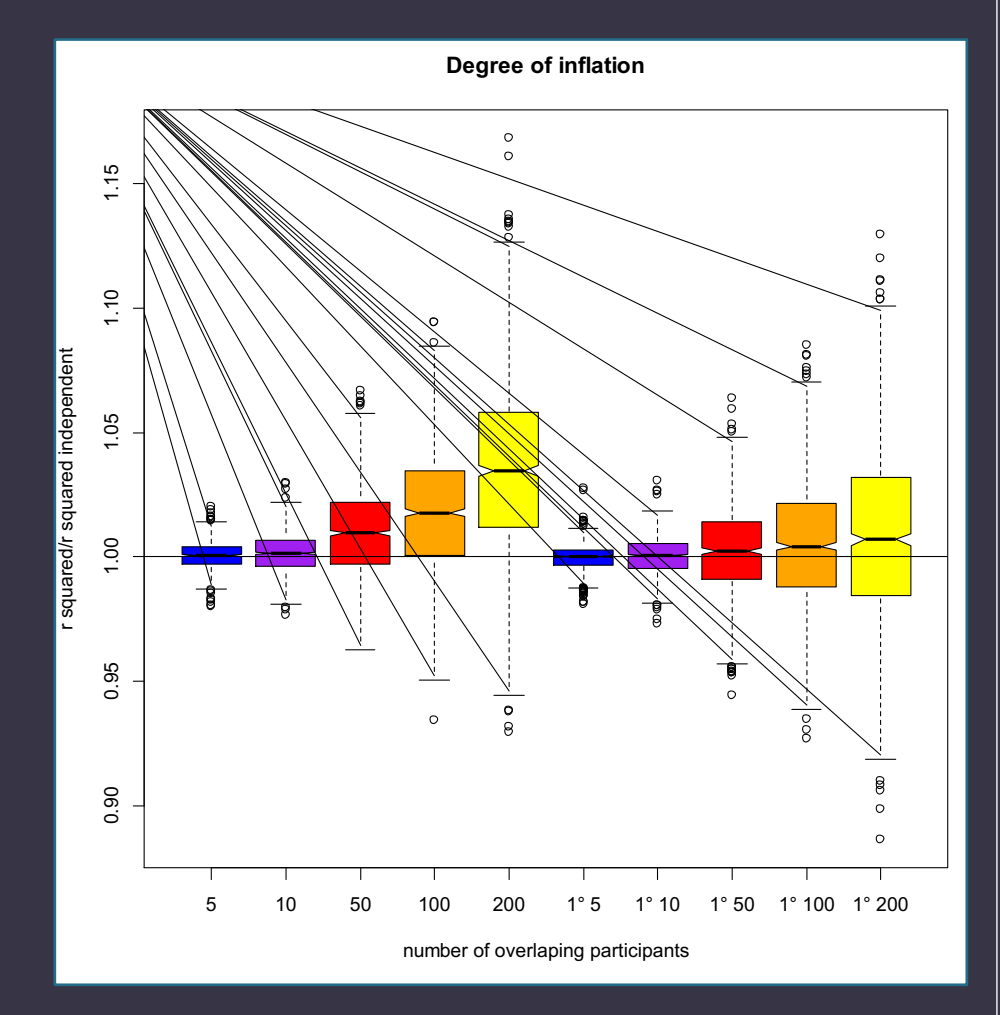

# Q: How to Identify non-independence?

#### • Homer et al method

- Visscher and Hill 2009 more powerful
- However, many cohorts do not provide true MAF, violates data access, not clear how well this really works with a realistic meta-analysis

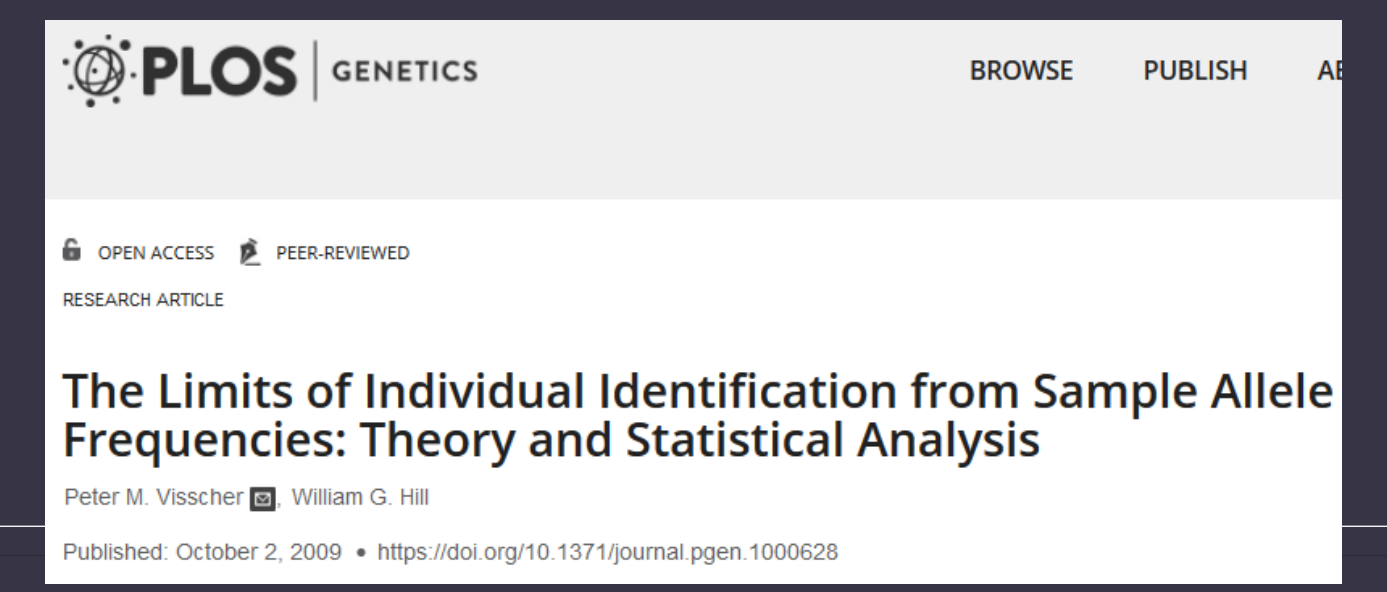

# Q: How to Identify non-independence?

- LDScore (Maybe, more work needed…)
	- Using the Height data from the PRS analyses ran GWAS for 20 permutations
	- Sample1 340,000 individuals
	- Sample 2 30,000 individuals
	- Overlap of 200 individuals
		- Covariance "Intercept" ranged from .067 (.017) to .075 (.017) indicating nonindependence
	- Overlap of 5 individuals
		- Covariance "Intercept" ranged from .062 (.016) to .072 (.017) indicating nonindependence

#### • Homer et al method

- Visscher and Hill 2009 more powerful
- However, many cohorts do not provide true MAF, violates data access, not clear how well this really works with a realistic meta-analysis

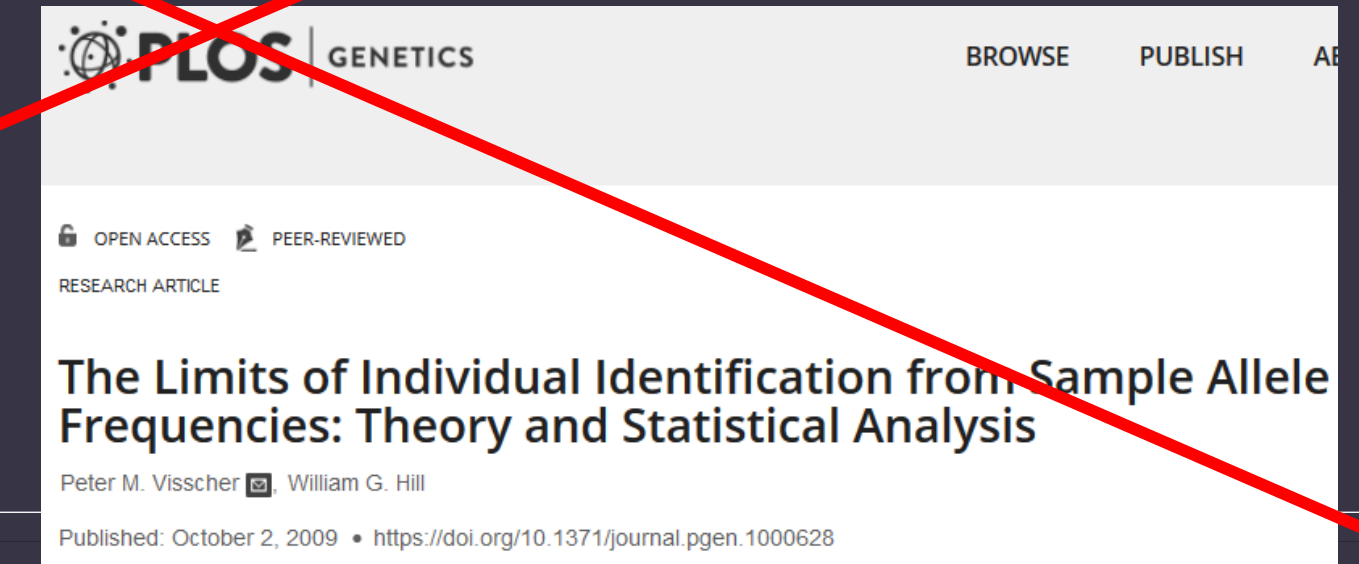

#### **SCZ**

The PGC has made the full results from all published PGC studies available for download. If you download these data, you and your immediate collaborators ("investigators") acknowledge and agree to example the following conditions: the following conditions: the many conditions:

 $(\times)$ 

7. Investigators will never attempt to identify any participant.

#### **DOWNLOAD SCZ2 README**

#### **TERMS AND CONDITIONS**

Check here to indicate that you (and your immediate collaborators ["investigators"]) have read and agree to all of the terms and conditions of the PGC listed above. The Password is:

scz2.snp.results.txt.gz (header row and 9,444,230 SNPs)

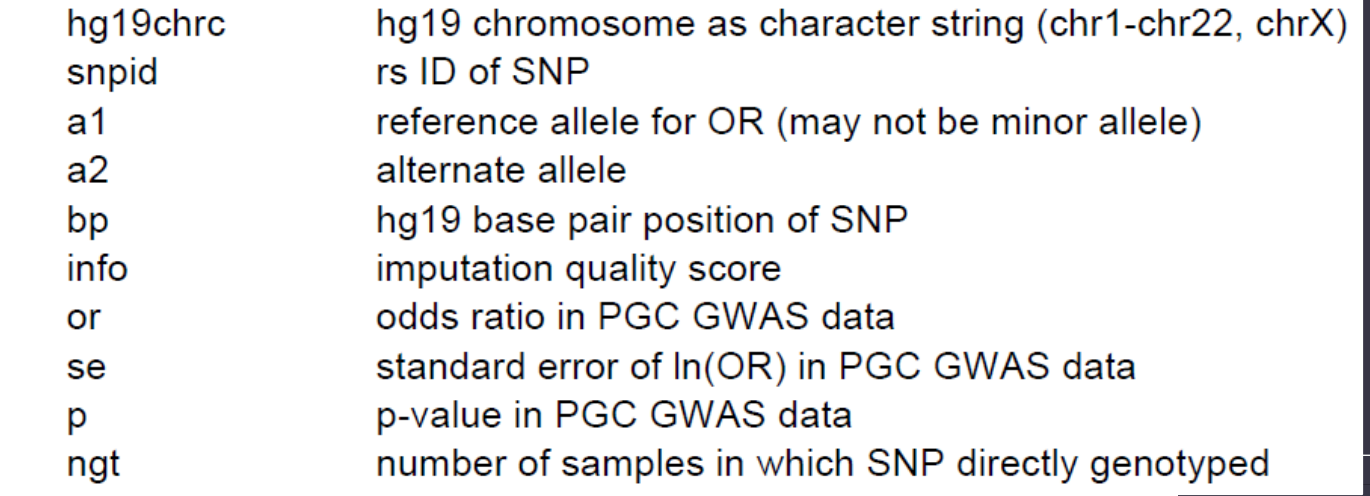

- Leave-one-out…
- If both groups have raw data access collaborate & exchange checksums
	- Make list of common non-ambiguous SNPs passing QC in discovery and target
	- Make *n* SNP set lists each with *m* SNPs
	- Export hardcall data from each SNP set (1 line per person but no IDs)
	- Parse the data obtaining a checksum for each line of data
	- Exchange and look at % of identical checksums

#### nature neuroscience

#### Published: 01 February 2016

Genetic influences on schizophrenia and subcortical brain volumes: large-scale proof of concept

Barbara Franke<sup>⊠</sup>, Jason L Stein [...] Patrick F Sullivan

Vature Neuroscience 19, 420–431 (2016) Download Citation :

#### Google: checksum ripke

https://personal.broadinstitute.org/sripke /share\_links/checksums\_download/

- Mak et al (2018) proposed using all available data in the discovery and use of cross-prediction with split-validation to reduce inflation
	- Focus is on situations where you have raw data for both discovery and target
	- They do not consider the more typical  $\left\{ \sum_{\text{SFR}}^{\text{SFR}} \right\}$ where you have discovery and raw target data

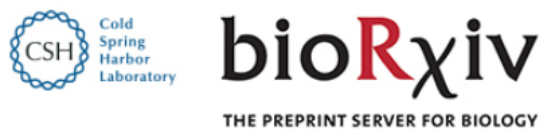

**New Results** 

Polygenic scores for UK Biobank scale data

Timothy Shin Heng Mak, (D) Robert Milan Porsch, (D) Shing Wan Choi, (D) Pak Chung Sham doi: https://doi.org/10.1101/252270

• Do you really need prediction

- Are you trying to show polygenicity?
- If not can you answer your question with LDSC, GWAS-SEM, MR, SECA or another approach?

#### Questions?

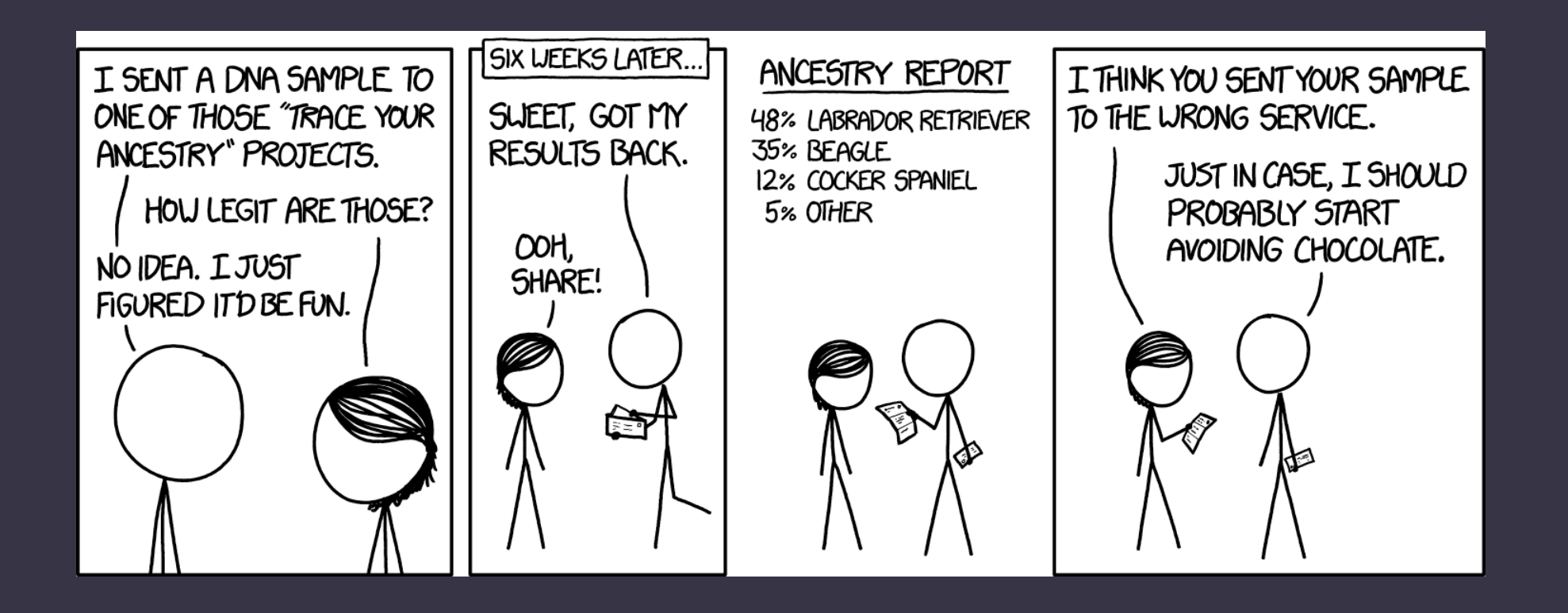